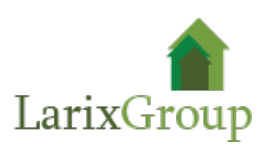

## **Коммерческий директор**

## **Обязанности:**

- Руководство коммерческой службой до 20 человек в том числе технических специалистов
- Оптимизация бизнес-процессов.
- Увеличение роста объема продаж.
- Развитие интернет ресурсов компании
- Оптимизация рекламных кампании
- Построение стратегии развития отдела продаж
- Увеличение рыночной доли.
- Планирование и контроль выполнения плана продаж.
- Построение конструктивных отношений с ключевыми клиентами.
- Ценообразование и формирование ценовой политики.
- Разработка мотивационных схем сотрудников коммерческой службы, направленной на достижение целей компании.
- Отчетность по результатам работы.

## **Требования:**

- Опыт работы в компаниях В2В направления, системной интеграции, домашней инсталляции
- Стратегическое мышление.
- Сильные управленческие и организаторские навыки.
- Лидерские и наставнические навыки.
- Умение работать в режиме многозадачности
- Способность быстро выявлять ключевые проблемы и находить рациональные решения
- Организованность, порядочность, пунктуальность
- Знание английского языка приветствуется

## **Условия:**

- Заработная плата: (фикс + бонус) по результатам собеседования в компании.
- График работы: Пн-Пт, с 09:00 до 18:00.
- Оформление по ТК РФ, полный соцпакет.
- Место работы м. Волгонрадский проспект